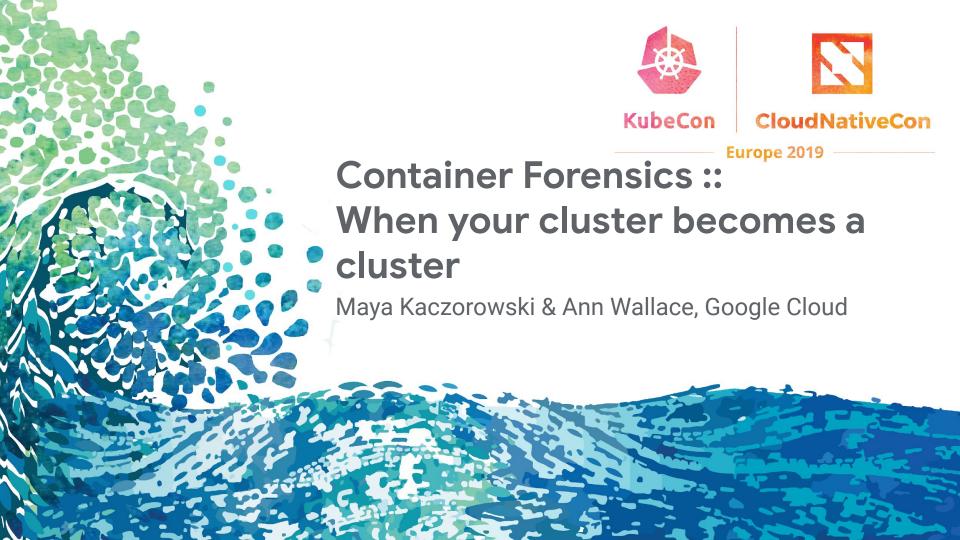

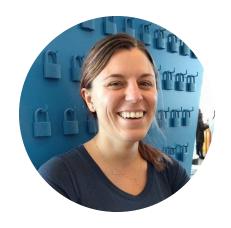

# Maya Kaczorowski

Security PM, Google Cloud

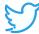

@MayaKaczorowski

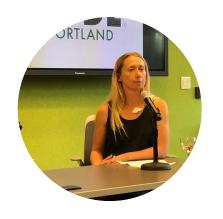

# **Ann Wallace**

Security Global Practice Lead, Google Cloud

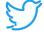

@AnnNWallace

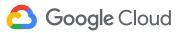

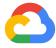

# Container attacks happen

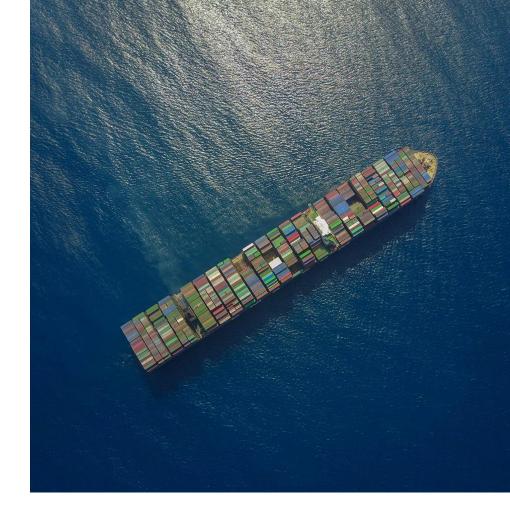

#### Threats seen in the wild

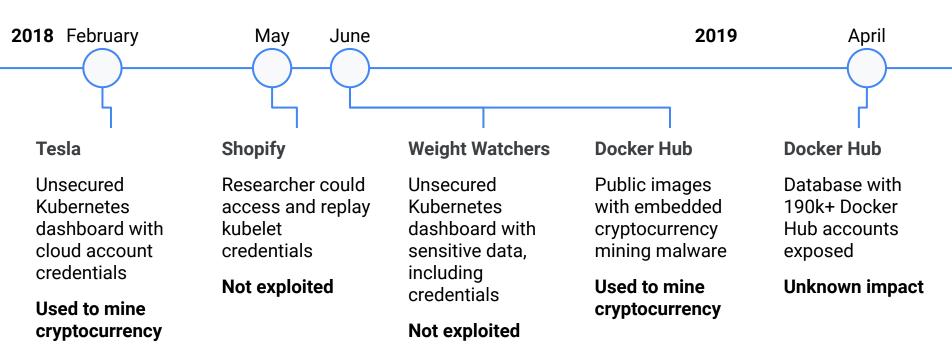

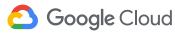

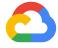

# Security forensics 101

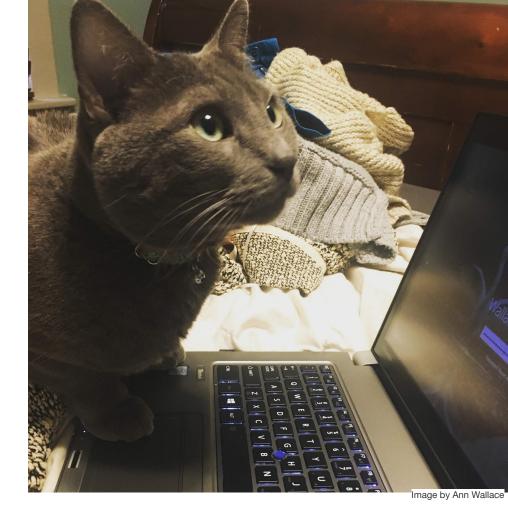

Google Cloud

# **Incident preparedness**

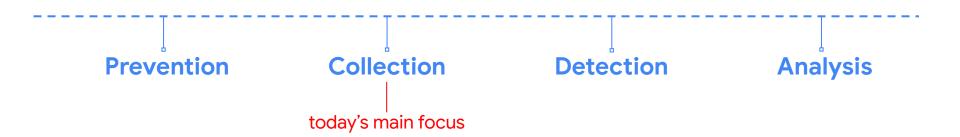

#### Prevention

#### Set up a cluster

- Restrict access to kubectl
- Use RBAC
- Use a Network Policy
- Use namespaces
- Bootstrap TLS

#### **Prevent known attacks**

- Disable dashboard
- Disable default service account token
- Protect node metadata
- Scan images for known vulnerabilities

#### Follow security hygiene

- Keep Kubernetes updated
- Use a minimal OS
- Use minimal IAM roles
- Use private IPs on your nodes
- Monitor access with audit logging
- Verify binaries that are deployed

# Prevent/limit impact of microservice compromise

- Set a Pod Security Policy
- Protect secrets
- Consider sandboxing
- Limit the identity used by pods
- Use a service mesh for authentication & encryption

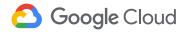

# Don't Panic

#### DO NOT!

(immediately)
terminate and
delete all
nodes,
containers
& disks

#### DO NOT!

login to the server / container to see if you can 'track it down'

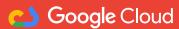

# Collection

How do you build a story?

Start by gathering artifacts

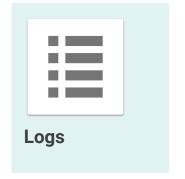

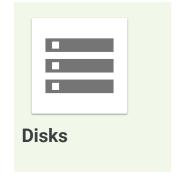

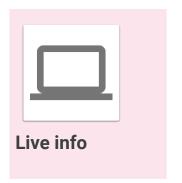

# Logs

Who did what, when and where?

System
Application
Network
Deployment
Cloud
Container

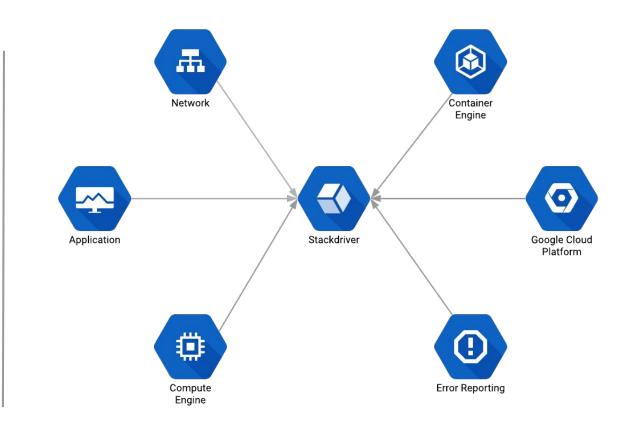

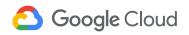

#### **Disks**

**Traditional** 

'Grab the disks' for offline analysis
Takes machine off the network

Cloud

Use cloud APIs to make a snapshot Can be done transparently

Containers

There is no container snapshot mechanism

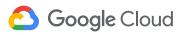

#### Live and Recorded Info

Client agents

Container sidecar

What is happening on the system?

How do you get real time info without logging in?

How do you gather information remotely from multiple systems?

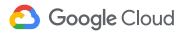

# Hope for the best but plan for the worst

Create an incident response plan

Who to contact

What actions to take

How to collect data

Critical systems to keep the business running

Communication plan

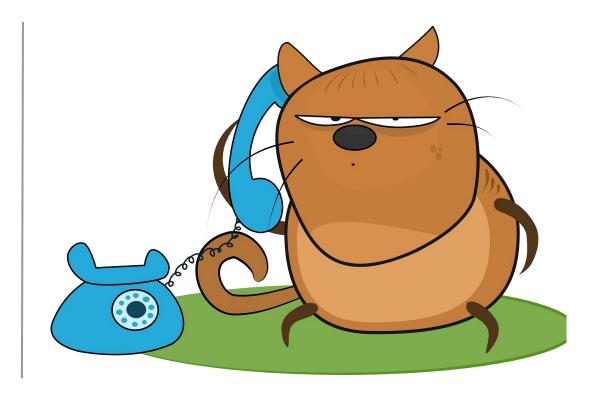

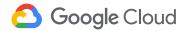

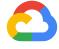

# Applying forensics to containers

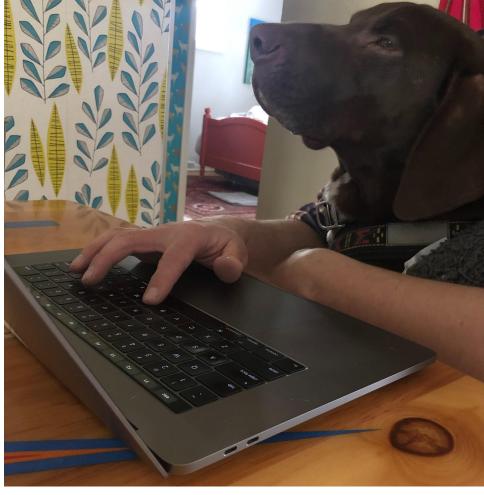

# Logs

- Infrastructure logs: what the infrastructure does, and what a human does to the infrastructure
- Kubernetes logs: what the control plane does, what a container does to the control plane, and what a human does to the control plane
- 3. Operating system logs: what a container does to the node
- 4. Application logs: what an application does (in a container)

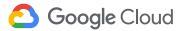

# 1. Infrastructure logs

Sample Cloud Audit Log

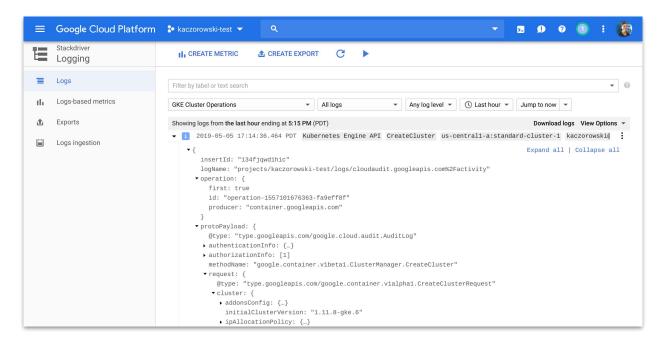

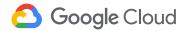

# 2. Kubernetes logs

Kubernetes audit policy

None <
Metadata <
Request <
RequestResponse

```
- level: Request
                                                'get' responses can be
 verbs: ["get", "list", "watch"]
  resources: ${known_apis}
                                                large
  omitStages:
    - "RequestReceived"
- level: RequestResponse
                                                'RequestResponse'
  resources: ${known apis}
                                                default for known APIs
  omitStages:
    - "RequestReceived"
- level: Metadata
                                                'Metadata' default for all
  omitStages:
                                                other requests
    - "RequestReceived"
```

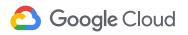

Audit profile used by GKE:

# 3. Operating system logs

- Network connections
- User logins
- SSH sessions
- Executions like execve()

See recommended auditd fluentd config for COS logs on GKE

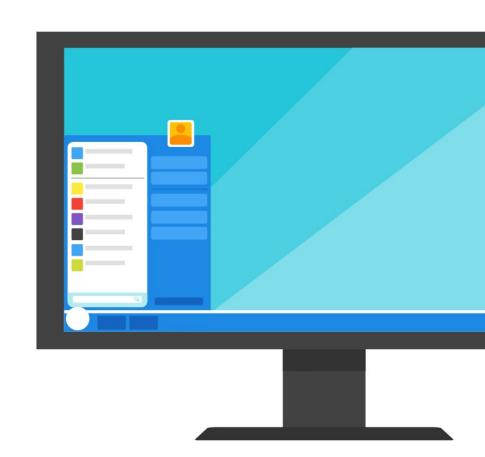

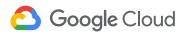

# 4. Application logs

- Errors
- Warnings
- Operations and other events

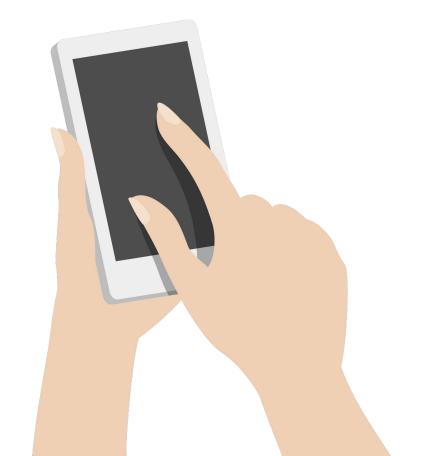

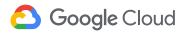

Infrastructure logs

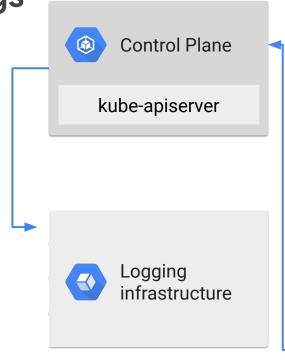

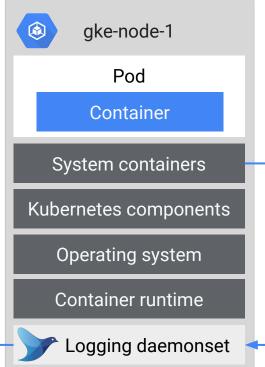

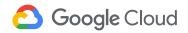

Infrastructure logs

Kubernetes logs

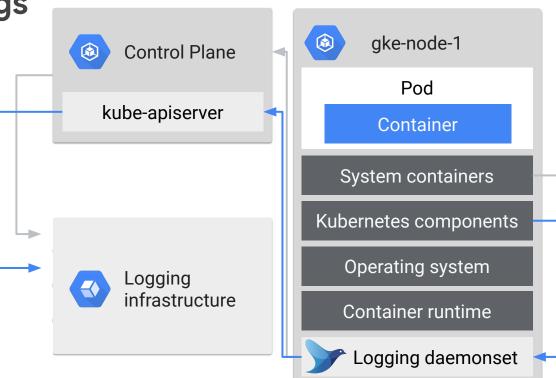

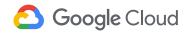

Infrastructure logs

Kubernetes logs

OS logs

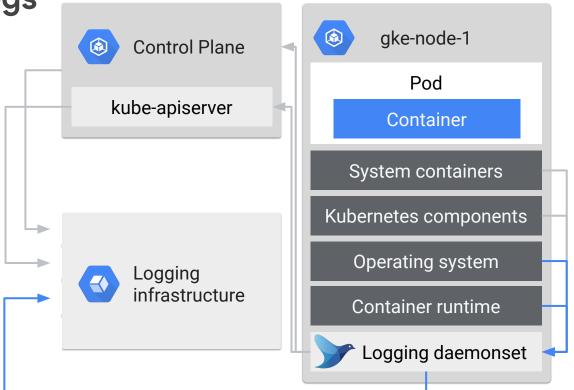

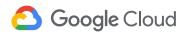

Infrastructure logs

Kubernetes logs

OS logs

**Application logs** 

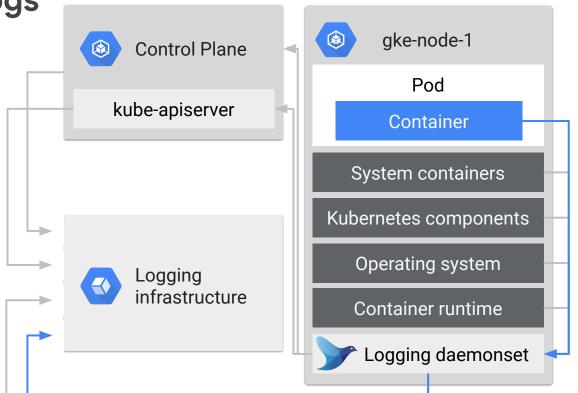

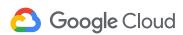

# **Snapshot the node**

Identify affected node(s) and all attached disks

Create an duplicate of the disk(s) while online

Send the duplicated disk image for analysis

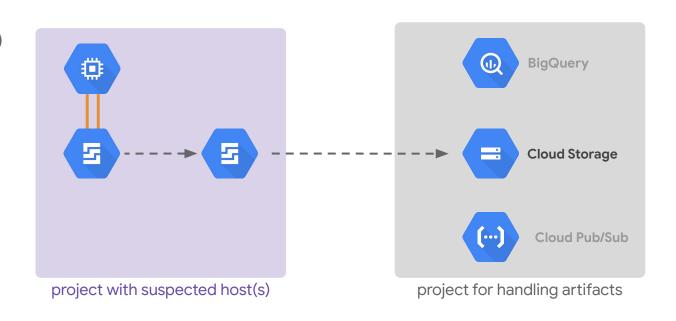

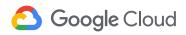

# docker-explorer

attach and mount the snapshot

find the container id

mount the container filesystem

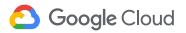

# mount /dev/sda1 /mnt/root

# de.py -r /mnt/root/var/lib/docker list running\_containers
Container id: 7b02fb3e8a665a63e32b909af5babb7d6ba0b64e10003b2d9534c7d5f2af8966 / Labels :
 Start date: 2017-02-13T16:45:05.785658046Z
 Image ID: 7968321274dc6b6171697c33df7815310468e694ac5be0ec03ff053bb135e768

Image Name: busybox

#### **Live and Recorded Info**

GRR (GRR Rapid Response)

Sysdig Inspect & Capture

What is happening on the system?

How do you get real time info without logging in?

How do you gather information remotely from multiple systems?

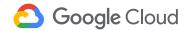

# GRR know-before-you-go

With great power comes....

Secure access to the GRR server

...extensive forensic capabilities that can aid in uncovering issues throughout your environment

- root privileges
- admin interface
- GRR raw datastore

https://grr-doc.readthedocs.io/en/latest/installing-grr-server/securing-access.html

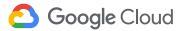

#### **GRR** admin console

#### Flows

Activities related to something that you've asked GRR to find out on the target machine:

- download browser history
- get details about a file
- dump memory for a process

#### Hunt

Running flows on a (large) set of instances looking for something specific, i.e. searching for a bad JAR or malware signature. You can monitor the progress of a hunt.

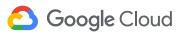

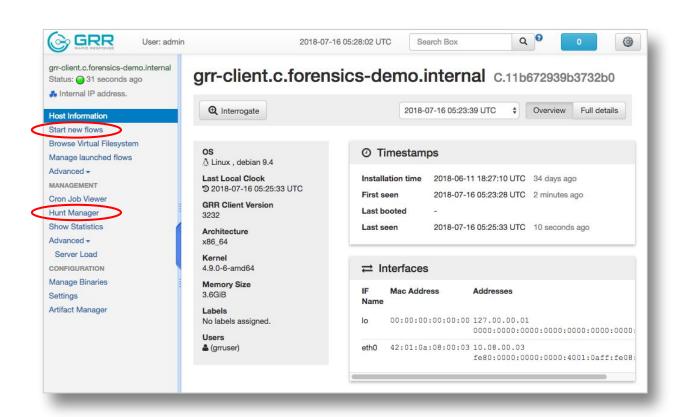

# Sysdig Inspect & Capture

observability

investigation

container history

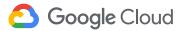

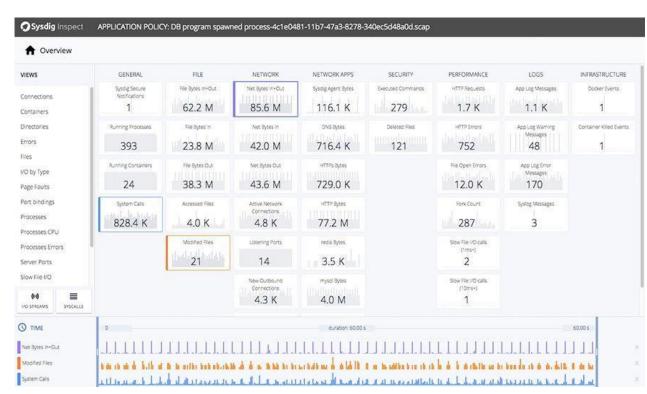

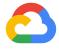

# Common mitigation options

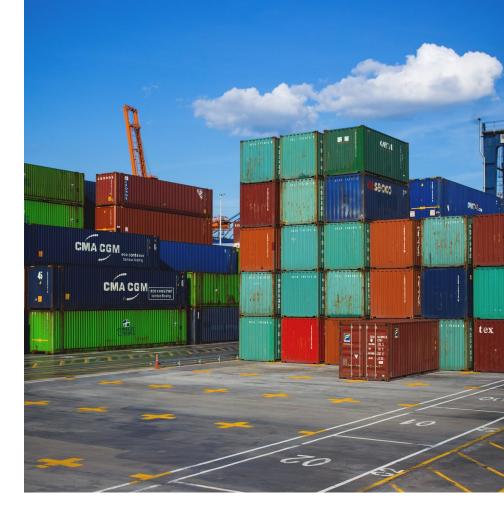

**Alert** Send an alert

**Isolate** Restrict from other workloads

Pause Stop running processes

**Restart** Kill and restart running processes

Kill running processes but not restart

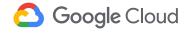

Kill

#### **Alert**

Isolate

Pause

Restart

Kill

#### What it is:

Alert your security response team to investigate

#### When you'd do it:

- Initial triage
  - Large SecOps team with container expertise
  - New environment not yet fine-tuned

#### How you would do it:

- Trigger on specific metrics or specific actions
- Metrics on centralized logs, to SMS/ email/ Slack/ etc.

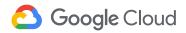

Alert

What it is:

Quarantine the container to watch what it does

Isolate

When you'd do it:

Pause

Get more info to know what's going on

Restart

How you would do it:

- Get on its own node
  - kubectl cordon

Kill

- Restrict connectivity, e.g., Network Policy
- Monitor with live forensics, agent, or filtering

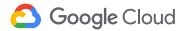

Alert

What it is:

Suspend running processes

Isolate

When you'd do it:

**Pause** 

Get further data for forensics

Auditing

Confirm the issue

Restart

How you would do it:

Kill

docker pause

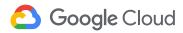

Alert

What it is:

Kill and restart a running container

Isolate

When you'd do it:

Pause

Roll out a fix

Restart

How you would do it:

docker restart

Kill

- kubectl delete pod
- Roll out a new image!

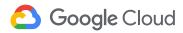

Alert

What it is:

• Stop running processes, without restart

Isolate

When you'd do it:

Pause

As a last resort (sh\*t's on fire, yo)

Restart

How you would do it:

Kill

- docker stop = SIGTERM, and SIGKILL after 10 sec or crictl stop
- docker kill = SIGKILL
- docker rm -f = SIGKILL or crictl rm -f

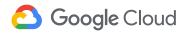

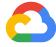

# Tying it all together

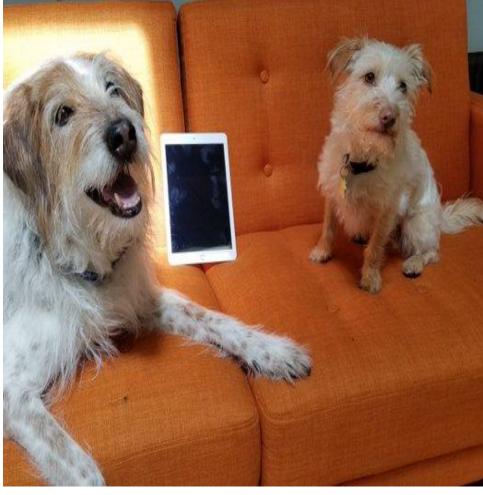

### Privilege escalation

TL;DR - an attacker is able to break out of the container and effectively becoming root on the node.

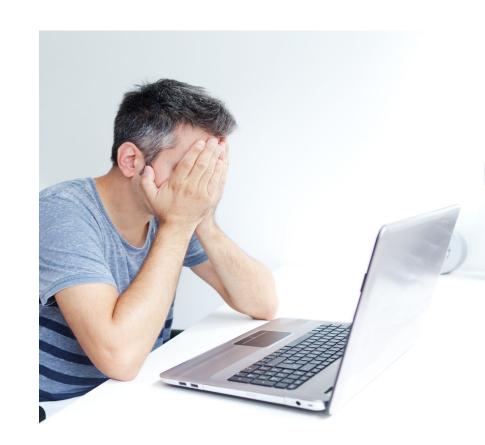

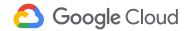

#### Gather some evidence

- 1. What do you already know?
- 2. What do you have in place to help you determine: Who, What, How, When, Where?

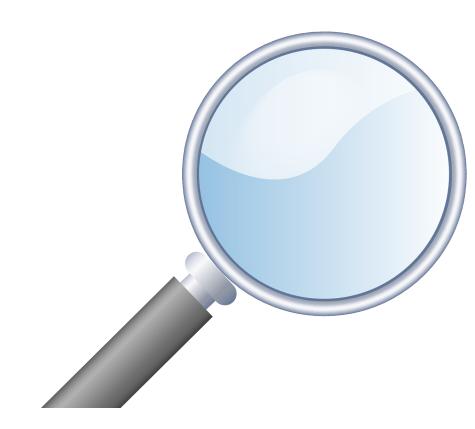

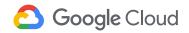

#### Tying it all together :: logs

Deployment or OS logs

How was the container launched?

Container logs

Are there unexpected commands being ran? In, mv, cp, cat, \*.sh, tar, curl, wget Are files in /dev or /proc being touched?

**Network logs** 

Is there unexpected network traffic or increased egress traffic from a particular node?

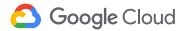

#### Tying it all together :: disks

#### **Container & Nodes:**

Have any binaries changed?

Are there any unexpected files?

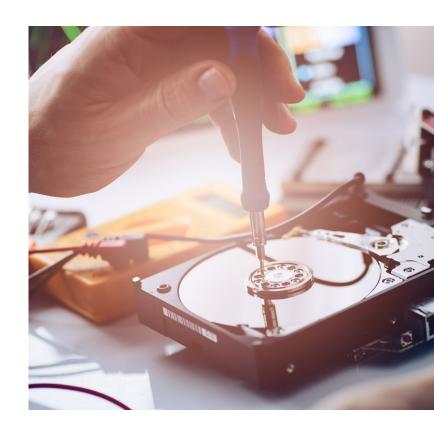

#### Tying it all together :: live & recorded info

What interesting things happened on the system?

- → Processes
- → System Calls
- → Files
- → Network
- → I/O
- → Users

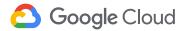

#### Tying it all together :: mitigation options

Alert

Isolate

Deploy

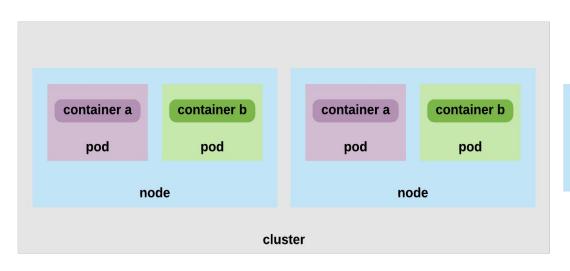

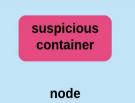

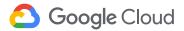

#### Tying it all together :: prevention

Preventing privilege escalation

Scan your images for vulnerabilities

Only allowed signed images to be deployed

Don't run containers with the root user

Use user namespace isolation

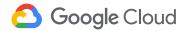

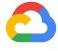

# Steps to take today

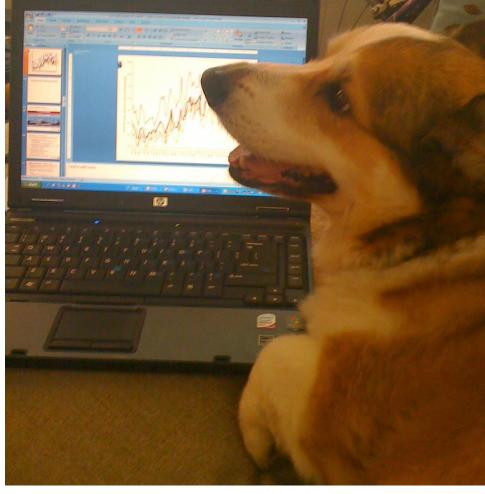

#### You've got this!

- Create an incident response plan
- Follow container security best practices
- Sync all your logs to a central location
- Invest in container specific security tools (OSS or off the shelf)
- Rehearse the process with a fake event
- Don't panic Sh\*t happens

Google Cloud

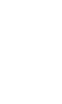

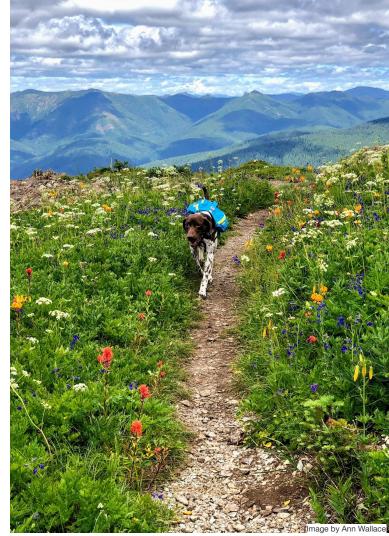

## Read cloud.google.com/containers/security sysdig.com/blog/gke-security-using-falco/

Watch "Cloud Forensics 101" on YouTube

Clone
github.com/google/grr
github.com/spotify/terraform-google-grr
github.com/google/docker-explorer
github.com/sysdiglabs/kubectl-capture
github.com/draios/sysdig-inspect
github.com/GoogleCloudPlatform/k8s-node-tools/tree/master/os-audit

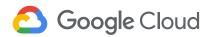

### Questions?

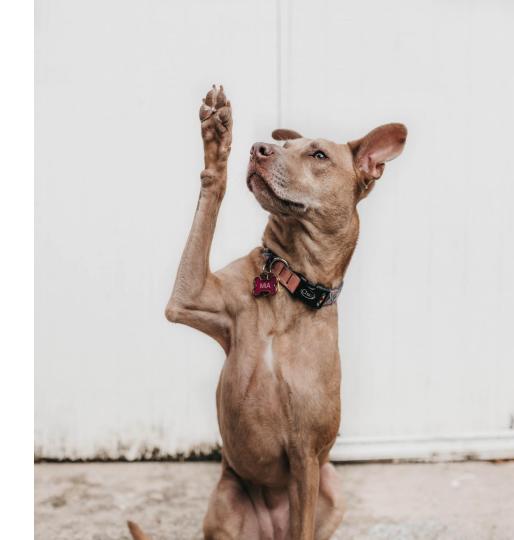

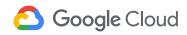